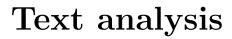

From a string of characters to a list of words.

#### Text analysis

- $\square$  This is a pen.
- $\square$  My cat who lives dangerously has nine lives.
- $\square$  He stole \$100 from the bank.
- $\square$  He stole 1996 cattle on 25 Nov 1996.
- $\square$  He stole \$100 million from the bank.
- □ It's 13 St. Andrew St. near the bank.
- □ Its a PIII 1.2Ghz, 512MB RAM, 14.5Gb SCSI, 56x cdrom and 17" LCD monitor.
- □ My home pgae is http://www.geocities.com/awb/.

```
from awb@cstr.ed.ac.uk ("Alan W Black") on Thu 23 Nov 15:30:45:
>
  ... but, *I* wont make it :-) Can you tell me who's going?
>
  IMHO I think you should go, but I think the followign are going
     George Bush
     Bill Clinton
     and that other guy
Bob
 | Bob Beck E-mail bob@beck.demon.co.uk
                                                         | // \\ |
                                          Alba gu brath |//___\\|
```

## Text analysis: subtasks

- $\square$  Identify tokens in text.
- $\Box$  chunk the tokens into reasonably sized sections.
- $\square$  identify types for tokens.
- $\square$  map tokens to words
- $\square$  identify types for words.

#### Identifying tokens

- □ Character encodings:
  - latin-1, iso8859-1, utf8, utf16
- □ Whitespee separated (European languages):
  - space, tab, newline, cr, vertical tab ...
- □ What about punctuation?
  - The boy---who was usually late---arrived on time.
  - We have orange/apple/banana flavors.
- $\square$  Festival splits into:
  - tokens, plus ...
  - stripped pre and post punctuation
  - Thus list of items (with features: name, punc etc)

### Chunking into utterances

- $\square$  Can't analyze the whole file as one.
- $\square$  someone is waiting for it to speak.
- $\square$  Do it bit by bit:
  - audio spooling (cf. printer spooling)
  - time to first sound
  - What size are the bits?

#### What size are the chunks?

- $\square$  Big enough to do proper synthesis:
  - how much future information do you need
- □ Prosodic phrases are bounded (probably)
- $\square$  How do you detect prosodic phrases in raw text?
- □ "Sentences" are a compromise.

Hi Alan,

I went to the conference. They listed you as Mr. Black when we know you should be Dr. Black days ahead for their research. Next month I'll be in the U.S.A. I'll try to drop by C.M.U. if I have time.

bye
Dorothy
Institute of XYZ
University of Foreign Place
email: dot@com.dotcom.com

#### End of utterance decision tree

Selection based on look ahead of one token.

```
((n.whitespace matches ".*\n.*\n[.\n]*")
  ((1))
  ((punc in ("?" ":" "!"))
  ((1))
   ((punc is ".")
    ((name matches "\\(.*\\..*\\|[A-Z][A-Za-z]?[A-Za-z]?\\|etc\\)")
     ((n.whitespace is " ")
      ((0))
      ((n.name matches "[A-Z].*")
       ((1))
       ((0)))
     ((n.whitespace is " ")
      ((n.name matches "[A-Z].*")
       ((1))
      ((0)))
      ((1)))
    ((0))))
```

#### Non-standard words

textual tokens whose pronunciation is not just through a lexicon (or letter to sound rules).

- □ Numbers:
  - 123, 12 March 1994.
- □ Abbreviations, contractions, acronyms:
  - approx, mph, ctrl-C, US, pp, lb
- $\square$  punctuation conventions:
  - -3-4, +/-, and/or
- $\square$  dates, times, URLs

#### Why do we need to worry about them?

- □ Synthesis:
  - must be able to read *everything* aloud.
- $\square$  Recognition:
  - text conditioning for building language models
  - text type specific language modelling(e.g IRC/IM/SMS for LM training)
- □ Information extraction/queries:
  - token normalization
- □ Named entity recognition:
  - named entities more likely to use NSWs.

## How common are they?

varies over text type:

– words not in lexicon, or with non-alphabetic chars

| Text type   | % NSW |
|-------------|-------|
| novels      | 1.5%  |
| press wire  | 4.9%  |
| e-mail      | 10.7% |
| recipes     | 13.7% |
| classifieds | 27.9% |
| IRC         | 20.1% |

# What is the distribution NSW types?

In NANTC (North American News Text Corpora) from 121,464 NSWs.

| major type | minor type | %   |
|------------|------------|-----|
| numeric    | number     | 26% |
|            | year       | 7%  |
|            | ordinal    | 3%  |
| alphabetic | as word    | 30% |
|            | as letters | 12% |
|            | as abbrev  | 2%  |

#### How difficult are they?

- □ Identification:
  - some homographs "Wed", "PA"
  - some false positives: OOV
- □ Realization:
  - simple rule: money, "\$2.34"
  - POS tags: "lives"/"lives"
  - type identification + rules: numbers
  - text type specific knowledge
- □ Ambiguity, (acceptable multiple answers):
  - "D.C." as letters or full words
  - "MB" as "meg" or "megabyte"
  - "250"

## Existing techniques

- $\square$  ignored
- □ lexical lookup
- $\square$  hacky hand-written rules
- $\square$  (not so hacky) hand-written rules
- □ statistically trained prediction

#### Regular Expression Matching

A well-defined matching language (used in Emacs, grep, sed, perl, libg++ etc).

- $\square$  . matches any character (except newline)
- $\square$  X\* zero or more X, X+ one or more X
- □ [A-Z] \* zero or more capital letters
- □ \\(fish\\|chip\\) matches fish or chip
- $\square$  -? [0-9] + matches an integer
- □ [A-Z] [a-z] + matches a capitalized alphabetic string

This is exactly the libg++ Regex language

Festival offers an interface through

(string-matches ATOM REGEX)

## Decision Trees (CART)

A method for choosing a class, or number based on features (of a stream item).

```
- (QUESTION YESTREE NOTREE)
((name is "the")
  ((n.num_syllables > 1)
       ((0))
       ((1)))
((name in ("a" "an"))
      ((0))
       ((1))))
```

Operators: is, matches, in, <, >, = wagon can automatically build trees from data

#### building CART trees

Requires set of samples with features:

P f0 f1 f2 f3 f4 ...

P may be class or float

wagon finds best (local) possible question that minimises the distortion in each partition.

CART is ideal for

- □ mixed features
- □ no clear general principle
- $\square$  a reasonable amount of data
- $\Box$  can (sort of) deal with very large classes

#### Homographs

Words with same written form but different pronunciation

- □ Different part of speech: project
- □ Semantic difference: bass, tear
- □ Proper names: Nice, Begin, Said
- □ Roman Numerals: Chapter II, James II
- □ Numbers: years, days, quantifiers, phone numbers
- $\square$  Some symbols: 5-3, high/low, usr/local

How common are they?

- Numbers: email 2.57% novels 0.00013%
- POS/hgs: WSJ 7.6%

## Homograph disambiguation (Yarowsky)

Same tokens with different pronunciation

- □ Identify particular class of homographs
  - e.g. numbers, roman numerals, "St".
- □ Find instances in large db with context
- □ Train decision mechanism to find most distinguished feature

## Homograph disambiguation: example

Roman numerals: as cardinals, ordinals, letter

Henry V: Part I Act II Scene XI: Mr X is I believe, V I Lenin, and not Charles I.

- □ Extract examples with context features
- $\square$  Label examples with correct class:
  - king, number, letter
- □ Build decision tree (CART) to predict class

#### Features

```
class: n(umber) l(etter) c(entury) t(imes)
rex rex_names section_name num_digits p.num_digits n.num_digits
pp.cap p.cap n.cap nn.cap
```

```
n II 0 0 0 11 7 2 3 7 0 0 1 1 n III 0 0 0 3 4 3 3 5 0 0 1 1 c VII 1 0 0 4 9 3 3 3 1 1 0 0 n V 0 0 1 3 4 1 1 2 0 1 0 1 n VII 0 0 1 2 4 3 1 2 0 1 0 1
```

# Homograph disambiguation: example

Example data features:

- surrounding words, capitalization, "king-like", "section-like"

| class | ord | let | card | times | total | correct | percent |
|-------|-----|-----|------|-------|-------|---------|---------|
| ord   | 133 | 0   | 15   | 0     | 148   | 133/148 | 89.865  |
| let   | 3   | 40  | 9    | 0     | 52    | 40/52   | 76.923  |
| card  | 7   | 6   | 533  | 0     | 546   | 533/546 | 97.619  |
| times | 0   | 2   | 1    | 1     | 4     | 1/4     | 25.000  |

## Homograph disambiguation

But it still fails on many obscure (?) cases

- □ William B. Gates III.
- □ Meet Joe Black II.
- □ The madness of King George III.
- $\square$  He's a nice chap. I met him last year.

#### How many homographs are there?

Very few actually, ...

axes bass Begin bathing bathed bow Celtic close cretan Dr executor jan jean lead live lives Nice No Reading row St Said sat sewer sun tear us wed wind windier windiest windy winds winding windily wound Number num/num num-num Roman\_numerals

Plus many POS homographs

#### Letter Sequences?

Letter sequences as words, letters, abbreviations (or mix)

- □ IBM, CIA, PCMCIA, PhD
- □ NASA, NATO, RAM
- □ etc, Pitts, SqH, Pitts. Int. Air.
- □ CDROM, DRAM, WinNT, SunOS, awblack

Require lexicon, or "pronouncability oracle".

Heuristic: captialization and vowels

#### Alphabetic tag sub-classification

NSW tag  $\mathbf{t}$  for alphabetic observations  $\mathbf{o}$ 

NATO: ASWD, PCMCIA: LSEQ, frplc: EXPN

$$p(\mathbf{t}|\mathbf{o}) = \frac{p_t(\mathbf{o}|\mathbf{t})p(\mathbf{t})}{p(\mathbf{o})}$$

where  $\mathbf{t} \in [ASWD, LSEQ, EXPN]$ .

 $\square p_t(\mathbf{o}|\mathbf{t})$  estimated by a letter trigram model

$$p_t(\mathbf{o}|\mathbf{t}) = \prod_{i=1}^{N} p(l_i|l_{i-1}, l_{i-2}),$$

- $\square p(\mathbf{t})$  prior from data or uniform
- $\square$  normalized by

$$p(\mathbf{o}) = \sum_{t} p_t(\mathbf{o}|\mathbf{t})p(\mathbf{t})$$

#### Text to Speech in Festival

- □ Chunk into utterances:
  - using eou tree
- □ Apply modules to each chunk
  - Defined hooks (list of functions)
  - utt.synth, utt.play
- □ Can modify what tts is for different needs
  - tokenizer only
  - phoneme generator
  - Word analysis

```
Partial analysis
```

```
(define (find-pos utt)
  (Token_POS utt)
  (Token utt)
 (POS utt)
(define (output-pos utt)
 (mapcar
  (lambda (word)
    (format t "%1/%1\n" (item.name word) (item.feat word "pos")))
  (utt.relation.items utt 'Word)))
 utt))
;;; Redefine what happens to utterances during text to speech
(set! tts_hooks (list find-pos output-pos))
;;; Do the work
(tts_file "-")
```

#### Exercises, for March 28th

Only 1 and 2 need be done.

- 1. Copy *text2pos* and modify it to output the number of nouns (of any type) in a given file.
- 2. Copy *text2pos* and modify it to output the number of vowels (phoneme vowels not letter vowels) in a given file.
- 3. Using the sentence "Mr. Green moved to Pittsburgh on 25 May 1976." create a Text utterance and hand synthesize it by applying each of the modules. At each stage identify which relations are created and what new features are added to the items.

#### Hints for Exercises, for March 28th

```
1. (set! total_ns (+ 1 total_ns))
  (format t "Total number of nouns %d\n" total_ns)
```

2. See \$SPPPDIR/src/festival/lib/synthesis.scm for the definition of **Tokens** UttType for list of extra modules to call. You want to look at the Segment relation

```
(if (string-equals (item.feat seg "ph_vc") "+")
(set! total_vs (+ 1 total_vs))
)
```

3. See \$SPPPDIR/src/festival/lib/synthesis.scm for the definition of Text UttType for list of modules to call.

The following functions are useful:

```
(utt.relationnames utt)
(utt.relation.items utt 'Segment)
The following actually works for trees and lists
(utt.relation_tree utt 'Segment)
(set! seg4 (nth 4 (utt.relation.items utt 'Segment)))
(item.features seg4)
```